#### *Méthode des Caractéristiques*

Une diffusion nulle équivaut à 
$$
k=0
$$
  
D'où :  $\frac{\partial c}{\partial t}(x,t) + \frac{\partial vc}{\partial x}(x,t) = 0$ 

D'autre part, la vitesse du vent est constante :  $v(x, t) = c$ ste D'où : ∂*c* ∂*t*  $(x, t) + v \frac{\partial c}{\partial t}$ ∂ *x*  $(x,t)=0$  (1)

On applique la règle de la chaîne :

$$
\frac{\partial c}{\partial s}(x(s),t(s)) = \frac{\partial c}{\partial t}\frac{\partial t}{\partial s}(x,t) + \frac{\partial c}{\partial x}\frac{\partial x}{\partial c}(x,t)
$$

- Avec  $\frac{\partial t}{\partial x}$ ∂*s*  $=1$  et  $\frac{\partial x}{\partial x}$  $\frac{\partial x}{\partial s}$ =*v* , on a l'équation :  $\frac{\partial c}{\partial s}$ ∂ *s*  $(x(s),t(s))=\frac{\partial c}{\partial s}$ ∂*t*  $(x,t)+v\frac{\partial c}{\partial t}$ ∂ *x*  $(x,t)=0$  d'après (1) On en déduit que  $t(s) = s + C_1$  et  $x(s) = vs + C_2$  (avec C1 et C2 deux constantes). On en déduit que résoudre (1) équivaut à résoudre  $\frac{\partial c}{\partial s}(x(s),t(s))=0$  .
- On pose  $t(0)=0$  et  $x(0)=x_0$ . Alors  $t(s) = s$  et  $x(s) = x_0 + vs = x_0 + vt$ . D'où <sup>∂</sup>*<sup>c</sup>* ∂ *s*  $(x(s),t(s))=0$ ⇔  $\frac{\partial c}{\partial s}$  $\frac{\partial c}{\partial s}(x_0+vs)=0$ ⇔ *c* (*s*)= *cste*

Donc la solution est une constante selon s, ainsi la valeur à l'origine de c donne la solution du  $\text{prob } \text{h} = \frac{c(x,t) \,}{c(x,t) \, - \, c_0(x_0) \, = \, (1 - |x_0 - 1|) \, 1_{[0,2]}(x) \, = \, (1 - |x_0 - vt - 1|) \, 1_{[0,2]}(x)}$ 

Solution exacte du problème :  $c(x,t) = c(x-vt) = (1-|x-vt-1|)1_{[0,2]}(x)$ 

### *Méthode des différences finies*

Schéma numérique :

$$
\text{Écrire } \frac{\partial c}{\partial t}(x_i, t_n) + v \frac{\partial c}{\partial x}(x_i, t_n) \text{ review a écrire } \frac{C_i^{n+1} - C_i^n}{\Delta t} + v \frac{C_i^n - C_{i-1}^n}{\Delta x} = 0
$$

Matriciellement, on a :

$$
\frac{C_i^{n+1} - C_i^n}{\Delta t} + v \frac{C_i^n - C_{i-1}^n}{\Delta x} = 0 \qquad \Leftrightarrow \qquad (C_i^{n+1})_i - (C_i^n)_i = v \frac{\Delta t}{\Delta x} ((C_{i-1})_{i-1} - (C_i^n)_i)
$$
\n
$$
\Leftrightarrow \qquad (C_i^{n+1})_i = (1 - v \frac{\Delta t}{\Delta x}) (C_i^n)_i + v \frac{\Delta t}{\Delta x} (C_i - 1^n)_{i-1}
$$
\n
$$
\Leftrightarrow \qquad \frac{[(C_i^{n+1})_i = (1 - p)(C_i^n)_i + p(C_{i-1})_{i-1}]}{[(C_i^{n+1})_i = (1 - p)(C_i^n)_i + p(C_{i-1})_{i-1}]}
$$

Ainsi, la  $(n+1)$ ième itération est égale à la  $(n)$ ième + 1 fonction qui dépend du  $(n)$ ième.  $(U_{n+1} = U_n +$  $f(U_n)$ ).

Le schéma est donc explicite.

#### Convergence du schéma :

On rappelle que dire qu'un schéma est convergent équivaut à dire qu'il est stable et consistant.

On vérifie d'abord la consistance :

$$
(C_i^{n+1})_i = (1-p)(C_i^n)_i + p(C_{i-1}^n)_i
$$
  
\n
$$
(C_i^{n+1})_i = (1-p)(C_i^n)_i + h\Phi((C_{i+1}^n)_{i-1}, h) = (1-p)(C_i^n)_i + hf((C_i^n)_i)
$$
  
\nd'où :  $\Phi((C_i^n)_i, 0) = f((C_i^n)_i)$  Donc le schéma est consistant.

On vérifie ensuite la stabilité :

Pour qu'une méthode soit stable, il suffit que Φ soit lipschitzienne par rapport à (C).

$$
||f((C_i^{n+1})_i) - f((C_i^n)_i)|| = cste[(C_{i-1}^{n+1})_{i-1} - (C_i^{n+1})_i - (C_{i-1}^n)_{i-1} + (C_i^n)_i] \n\le cste[||(C_{i-1}^{n+1})_{i-1} - (C_i^{n+1})_i|| + ||(C_{i-1}^n)_{i-1} + (C_i^n)_i||] \n\le cste||(C_{i-1}^{n+1})_{i-1} - (C_i^{n+1})_i||
$$

Donc f est lipschitzienne, ainsi le schéma est stable.

Le schéma est donc convergent (car consistant et stable).

- voir programme
- $\bullet$  Solution exacte du problème : *c*(*x,t*)=(1−|*x*−*vt*−1|)1<sub>[0.2]</sub>
- Rendu GnuPlot :

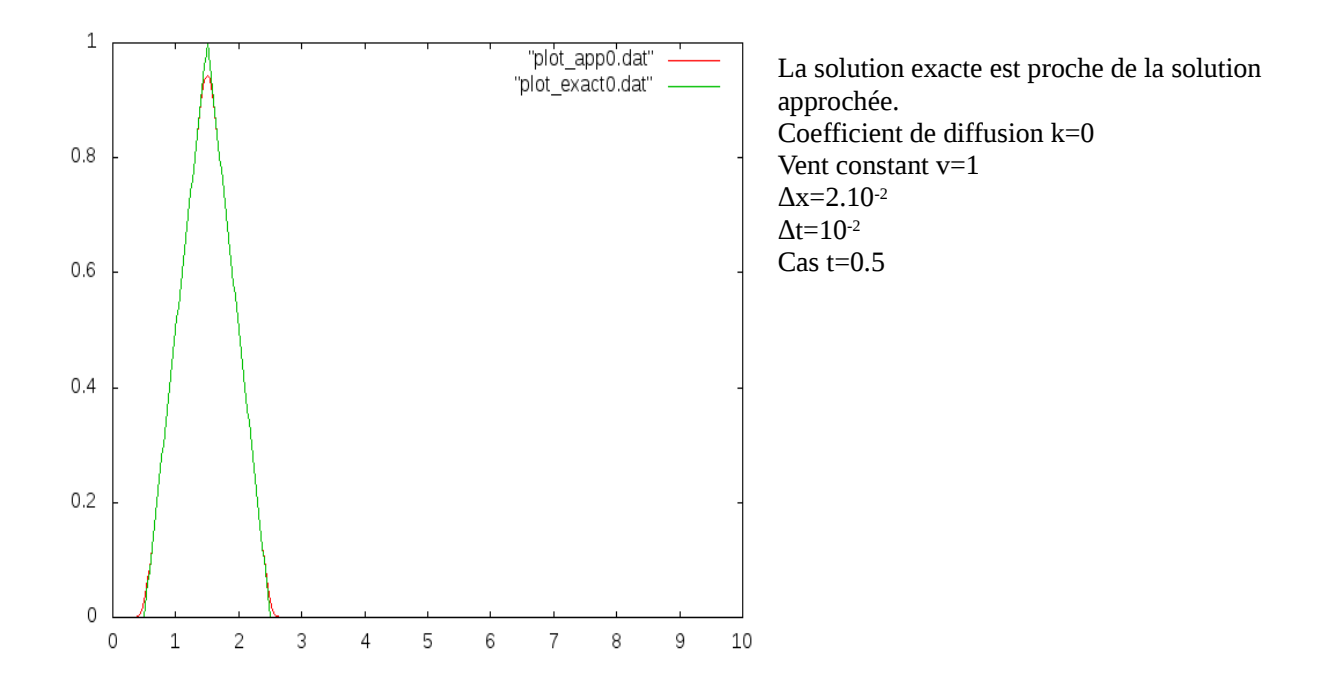

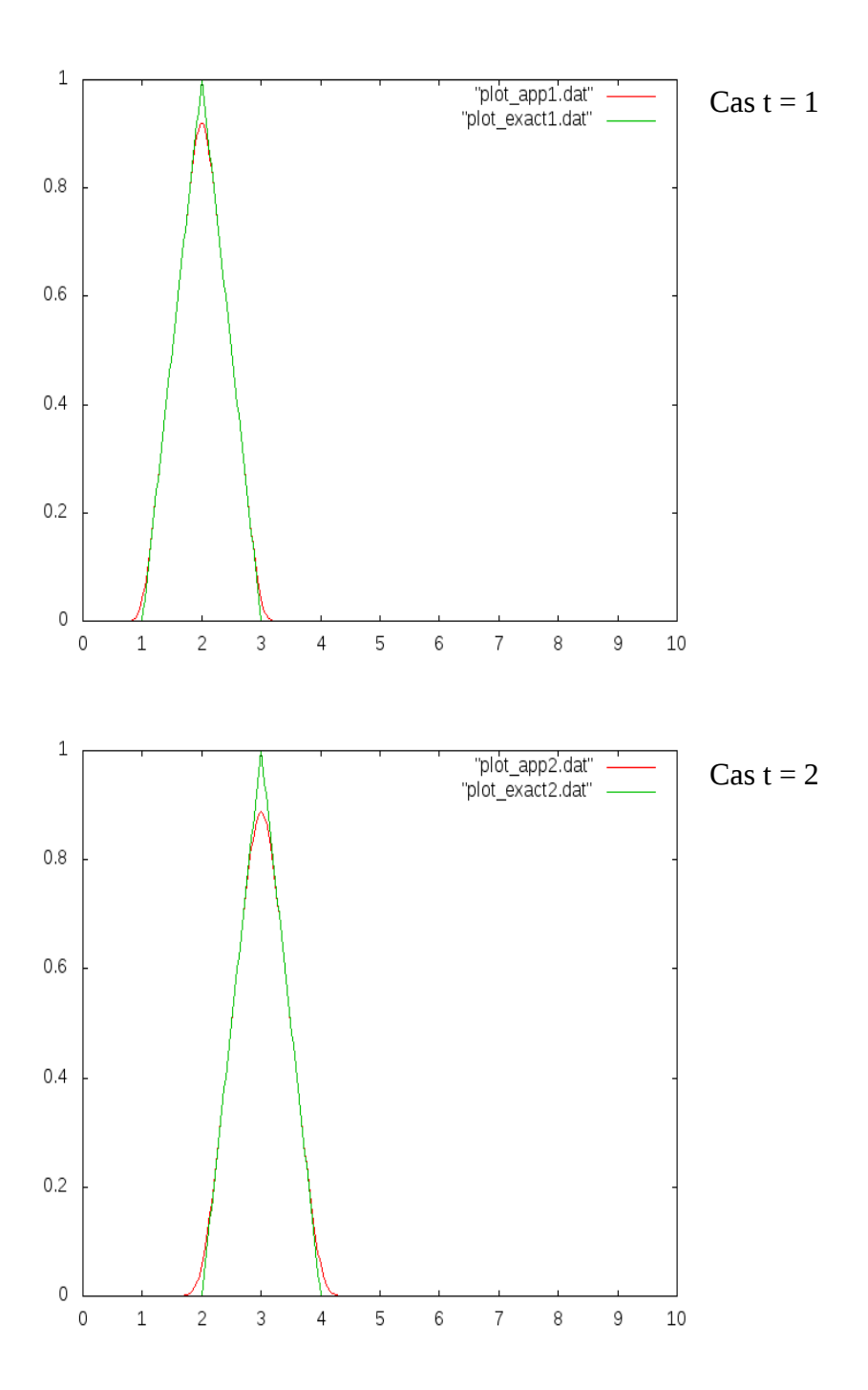

# *Paramètre de diffusion non nul*

schéma numérique : diffusion du nuage  $\neq 0$ 

$$
\frac{\partial c}{\partial t}(x,t)+v\frac{\partial c}{\partial x}(x,t)+k\frac{\partial^2 c}{\partial x^2}(x,t)=0 \Leftrightarrow \frac{C_i^{n+1}-C_i^n}{\Delta t}+v\frac{C_i^n-C_{i-1}^n}{\Delta x}+k\frac{C_{i-1}^n-2C_i^n+C_{i+1}^n}{\Delta x^2}=0
$$

Matriciellement, on a :

$$
\frac{C_i^{n+1} - C_i^n}{\Delta t} + v \frac{C_i^n - C_{i-1}^n}{\Delta x} + k \frac{C_{i-1}^n - 2C_i^n}{\Delta x^2} + k \frac{C_{i+1}^n}{\Delta x^2} = 0
$$
\n
$$
\Leftrightarrow \frac{C_{i+1}^n - C_i^n}{\Delta t} = v \frac{C_i^n - C_{i-1}^n}{\Delta x} + k \frac{C_{i-1}^n - 2C_i^n}{\Delta x^2} + k \frac{C_{i+1}^n}{\Delta x^2}
$$
\n
$$
\Leftrightarrow \frac{C_i^{n+1} - C_i^n [1 - v \frac{\Delta t}{\Delta x} + 2 \frac{\Delta t}{\Delta x^2}] + C_{i+1}^n [-k \frac{\Delta t}{\Delta x^2}] - C_{i-1}^n [v \frac{\Delta t}{\Delta x} - \frac{\Delta t}{\Delta x^2}]}
$$

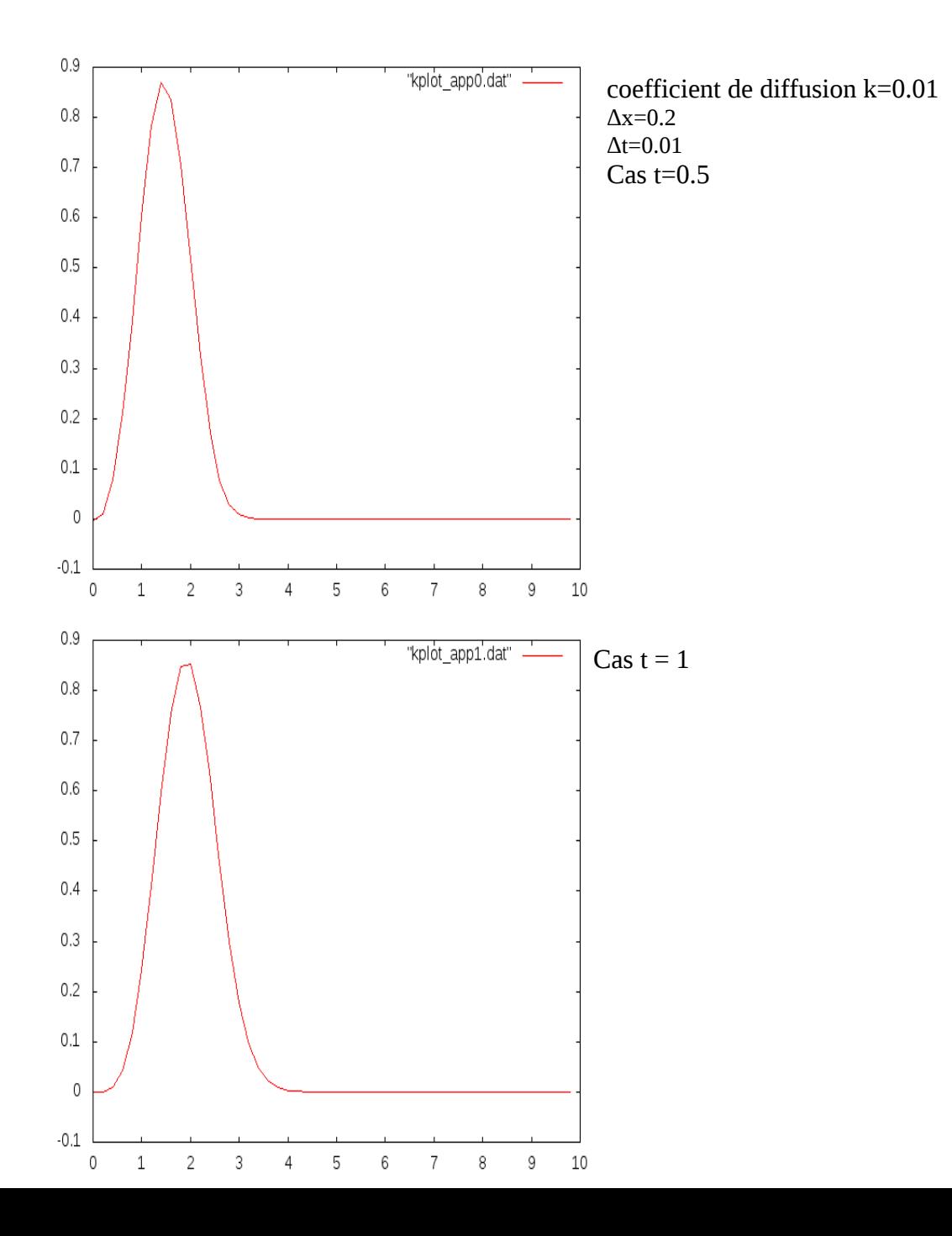

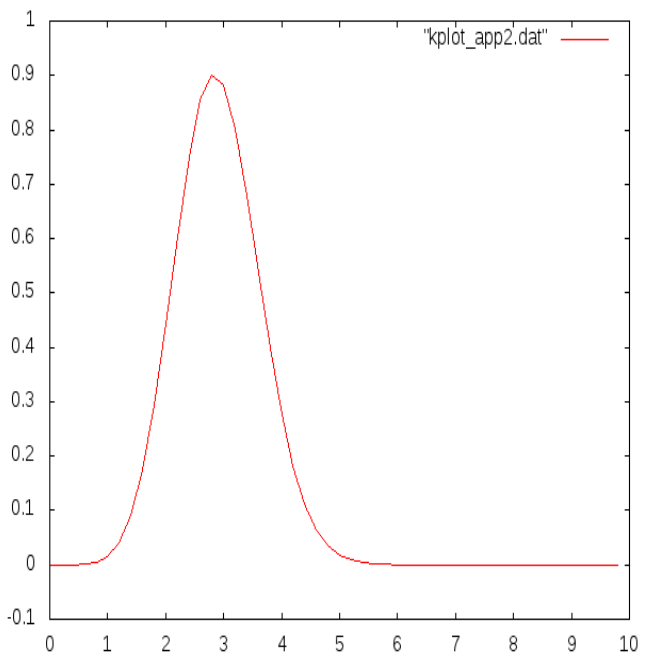

Cas  $t = 2$ 

## *Vitesse du vent non constante*

$$
\frac{\partial c}{\partial t}(x,t) + \frac{\partial (vc)}{\partial x}(x,t) + k \frac{\partial^2 c}{\partial x^2}(x,t) = 0
$$
\n
$$
\Rightarrow \begin{cases}\n\frac{C_i^{n+1} - C_i^n}{\Delta t} + V_i^n \frac{C_{i+1}^n - C_i^n}{\Delta x} + k \frac{(C_{i-1}^n - 2C_i^n + C_{i+1}^n)}{\Delta x^2} = 0 & \text{si } V_i^n < 0 \\
\frac{C_i^{n+1} - C_i^n}{\Delta t} + V_i^n \frac{C_i^n - C_{i-1}^n}{\Delta x} + k \frac{(C_{i-1}^n - 2C_i^n + C_{i+1}^n)}{\Delta x^2} = 0 & \text{si } V_i^n > 0\n\end{cases}
$$
\n
$$
\Rightarrow \begin{cases}\nC_i^{n+1} = C_i^n \left(1 + \frac{\Delta t}{\Delta x} V_i^n + 2k \frac{\Delta t}{\Delta x^2}\right) + C_{i+1}^n \left(-V_i^n \frac{\Delta t}{\Delta x} - k \frac{\Delta t}{\Delta x^2}\right) + C_{i-1}^n \left(-k \frac{\Delta t}{\Delta x^2}\right) & \text{si } V_i^n < 0 \\
C_i^{n+1} = C_i^n \left(1 - \frac{\Delta t}{\Delta x} V_i^n + 2k \frac{\Delta t}{\Delta x^2}\right) + C_{i+1}^n \left(V_i^n \frac{\Delta t}{\Delta x} - k \frac{\Delta t}{\Delta x^2}\right) + C_{i-1}^n \left(-k \frac{\Delta t}{\Delta x^2}\right) & \text{si } V_i^n > 0\n\end{cases}
$$
\n
$$
\Rightarrow \begin{cases}\nC_i^{n+1} = C_i^n \left(1 + 2k \frac{\Delta t}{\Delta x^2}\right) + C_{i+1}^n \left(-k \frac{\Delta t}{\Delta x^2}\right) + C_{i-1}^n \left(-k \frac{\Delta t}{\Delta x^2}\right) + (C_i^n - C_{i+1}^n) \frac{\Delta t}{\Delta x} V_i^n & \text{si } V_i^n < 0 \\
C_i^{n+1} = C_i^n \left(1 + 2k \frac{\Delta t}{\Delta x^2}\right) + C_{i+1}^n \left(-k \frac{\Delta t}{\Delta x^2}\right) + C_{i-1}^
$$

coefficient de diffusion k=0.01 avec vent variable  $v(x,t)=5cos(Pi.t).sqrt(t)$  $\Delta x = 0.2$  $\Delta t = 0.01$ Cas t=0.1 à 0.9 avec un pas de 0.1

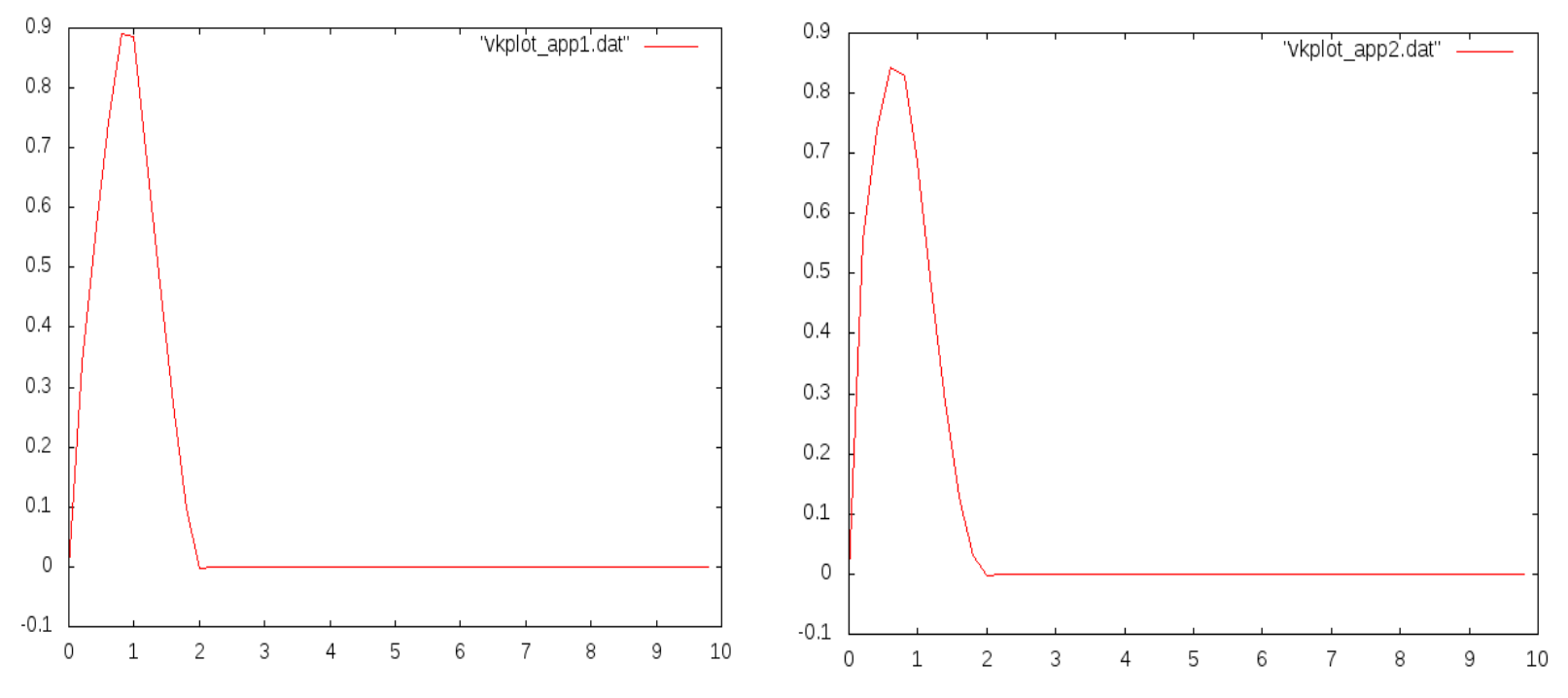

Le vent est encore faible, les particules se dissipent, et donc la courbe s'étale.

![](_page_6_Figure_0.jpeg)

![](_page_6_Figure_1.jpeg)

Pour les trois graphes précédents (3, 4, 5) : Le vent souffle vers la droite et a donc tendance à pousser les particules vers la droite et donc à faire pencher la courbe vers la droite.

![](_page_6_Figure_3.jpeg)

![](_page_7_Figure_0.jpeg)

![](_page_7_Figure_1.jpeg)